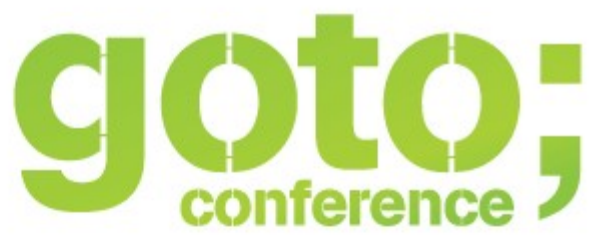

#### Using PaaS to Iterate on DevOps

#### Colin Humphreys

#### @hatofmonkeys colin@hatofmonkeys.com blog.hatofmonkeys.com

ARE DEVELOPMENT

qotocon.com

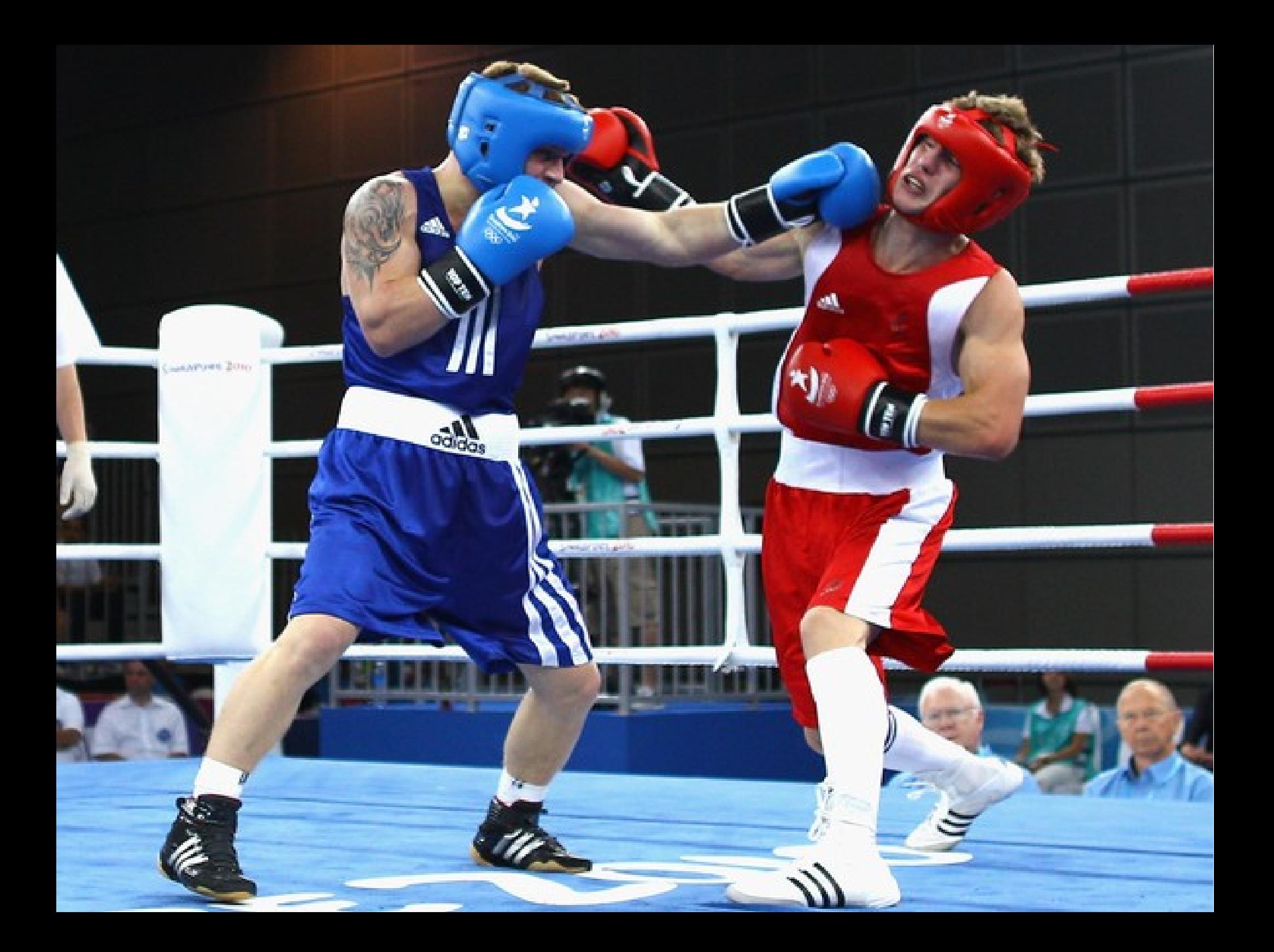

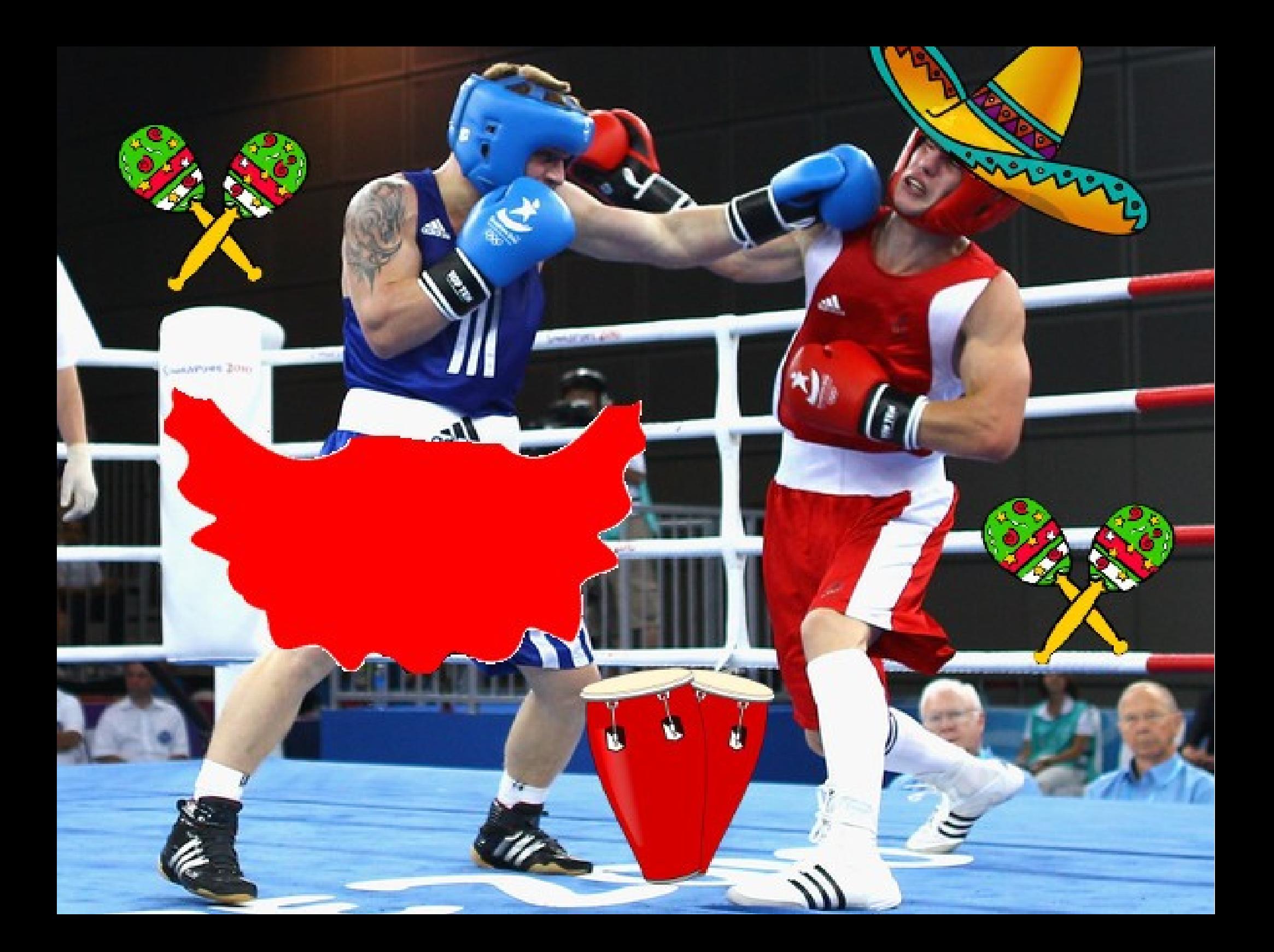

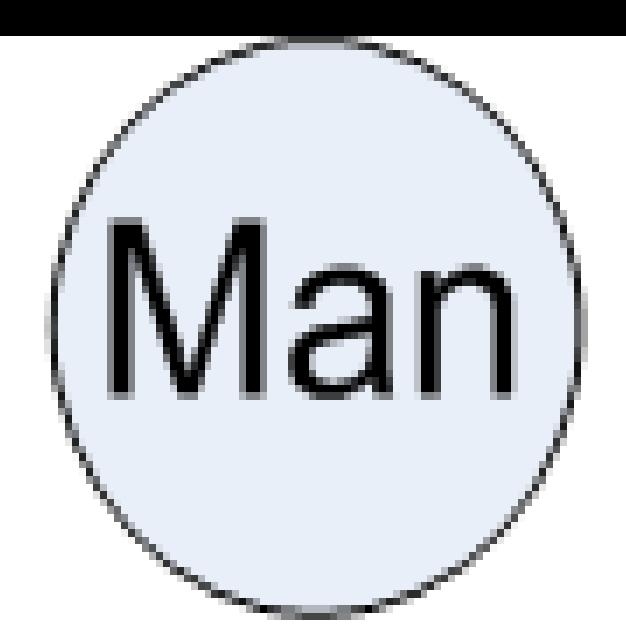

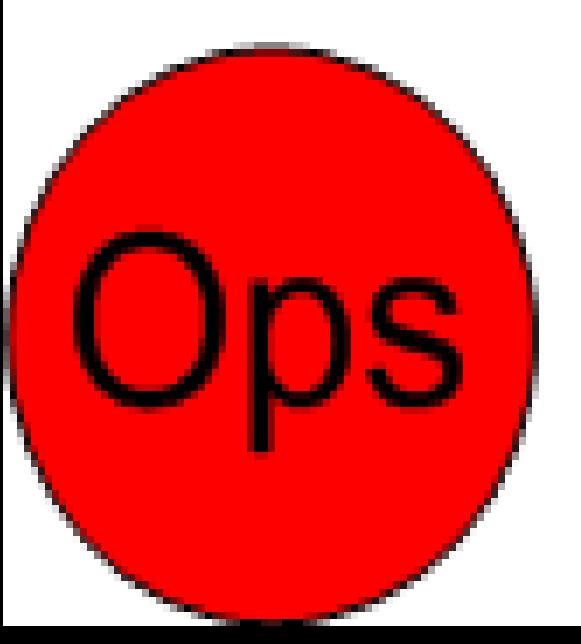

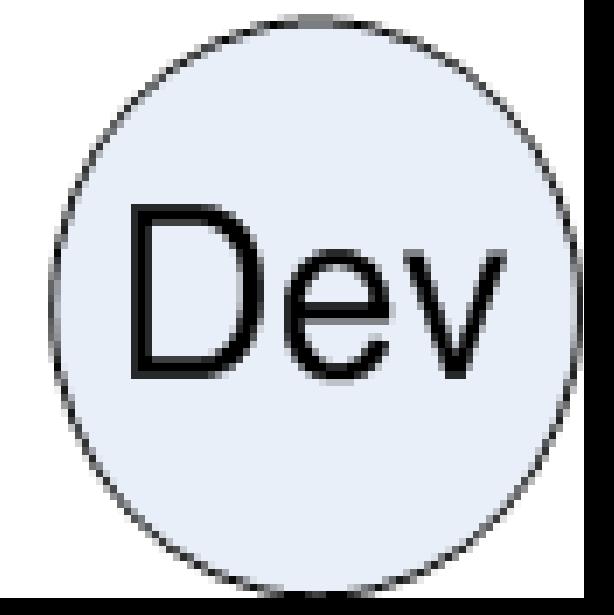

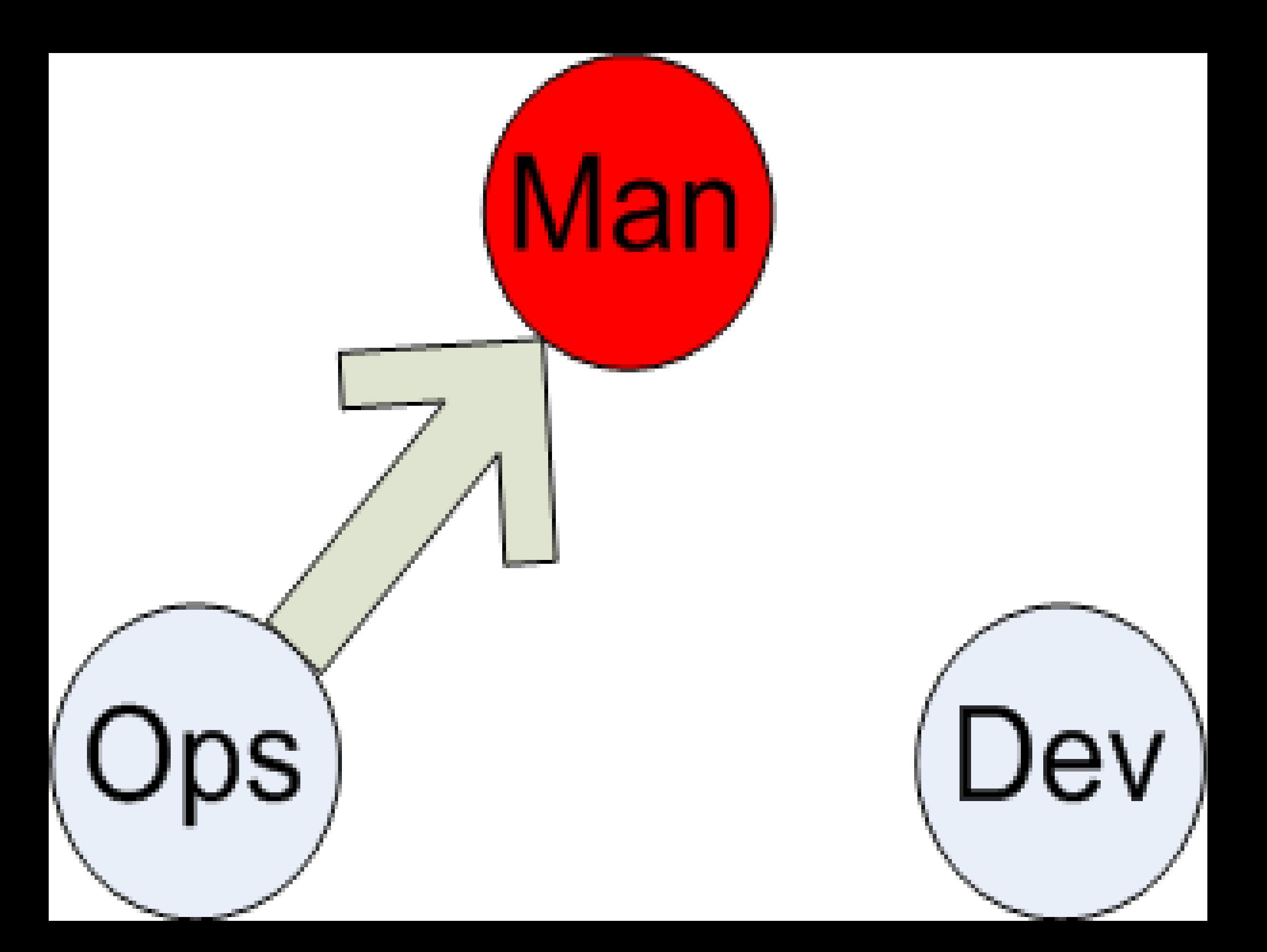

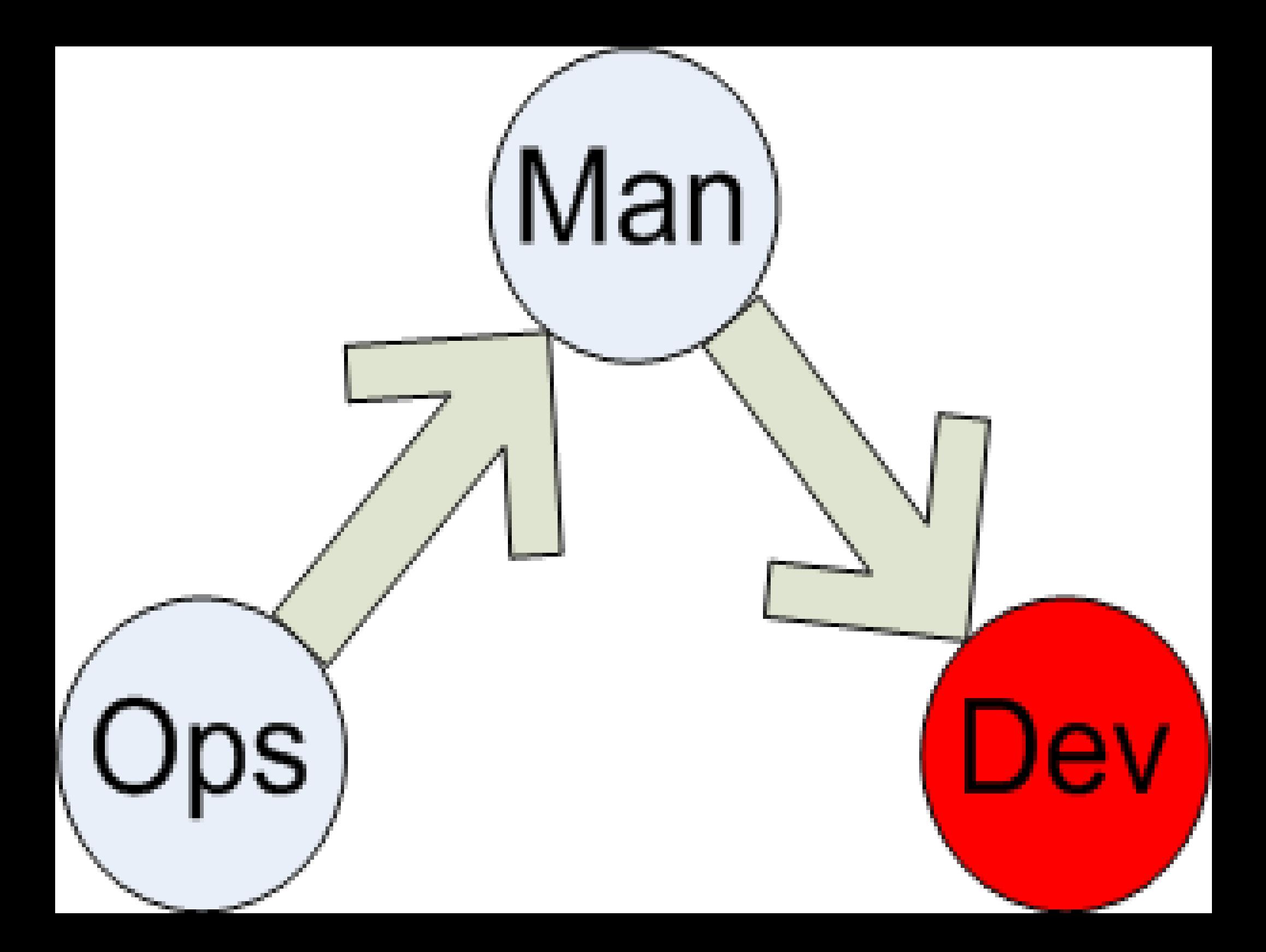

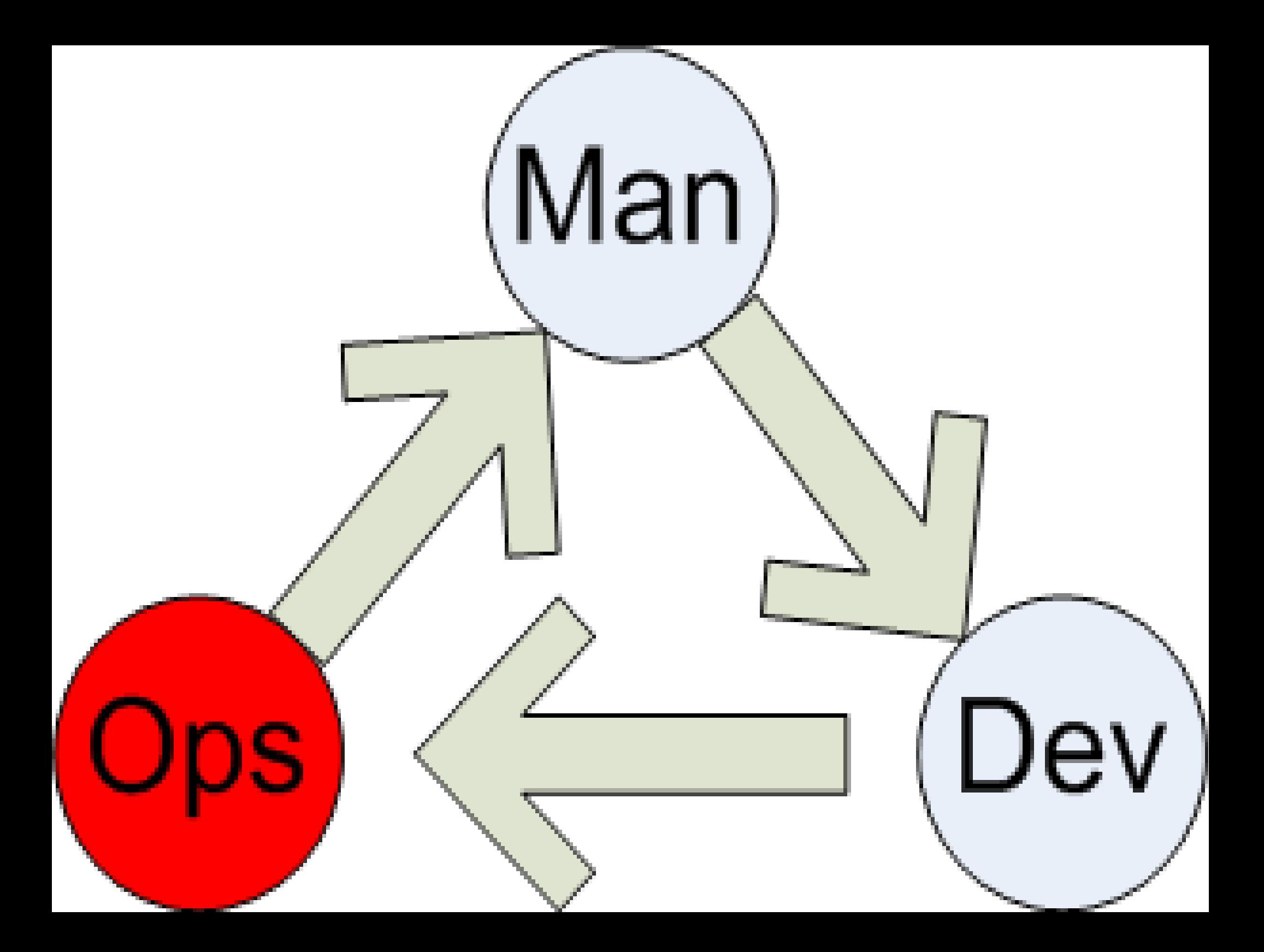

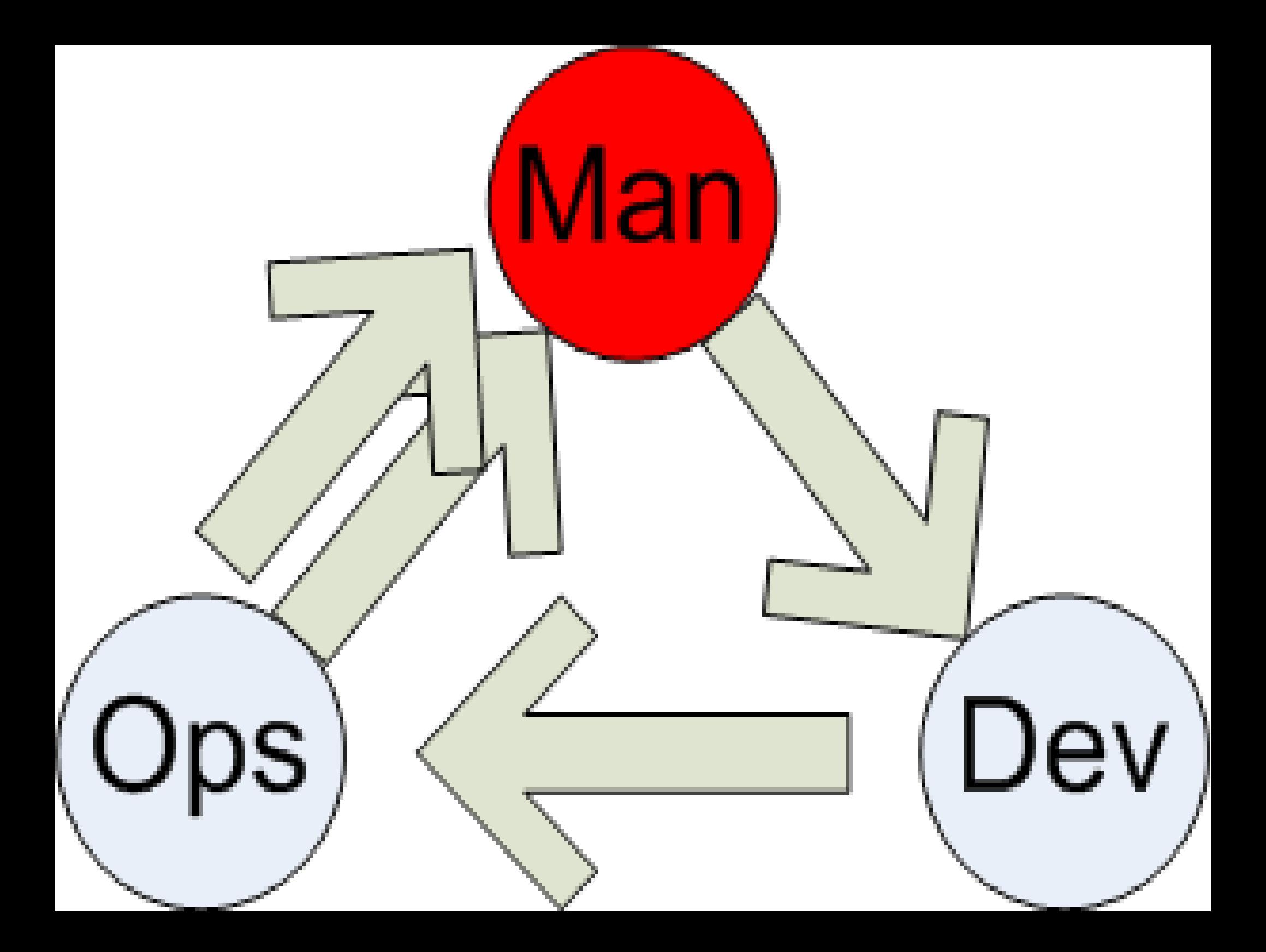

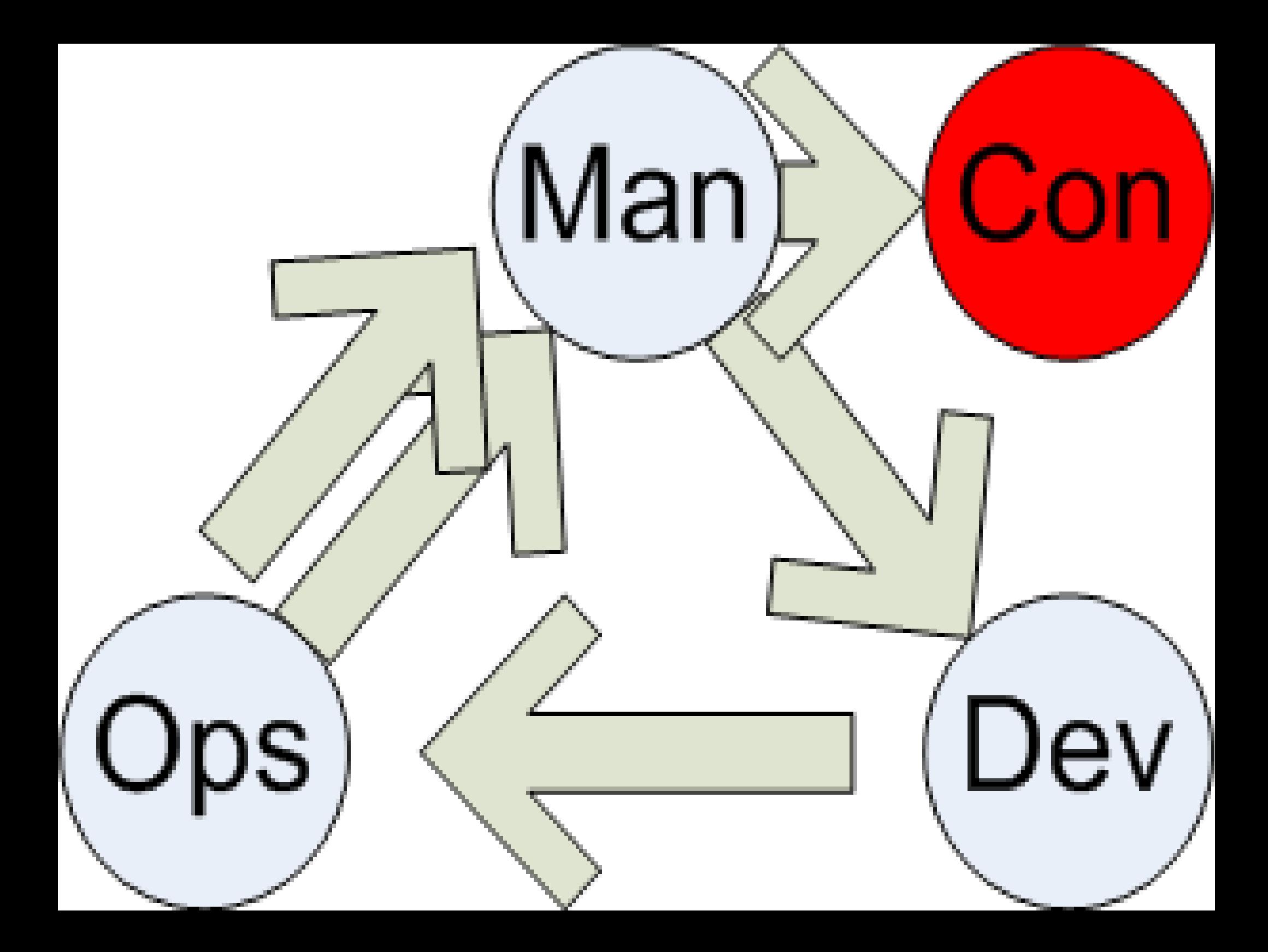

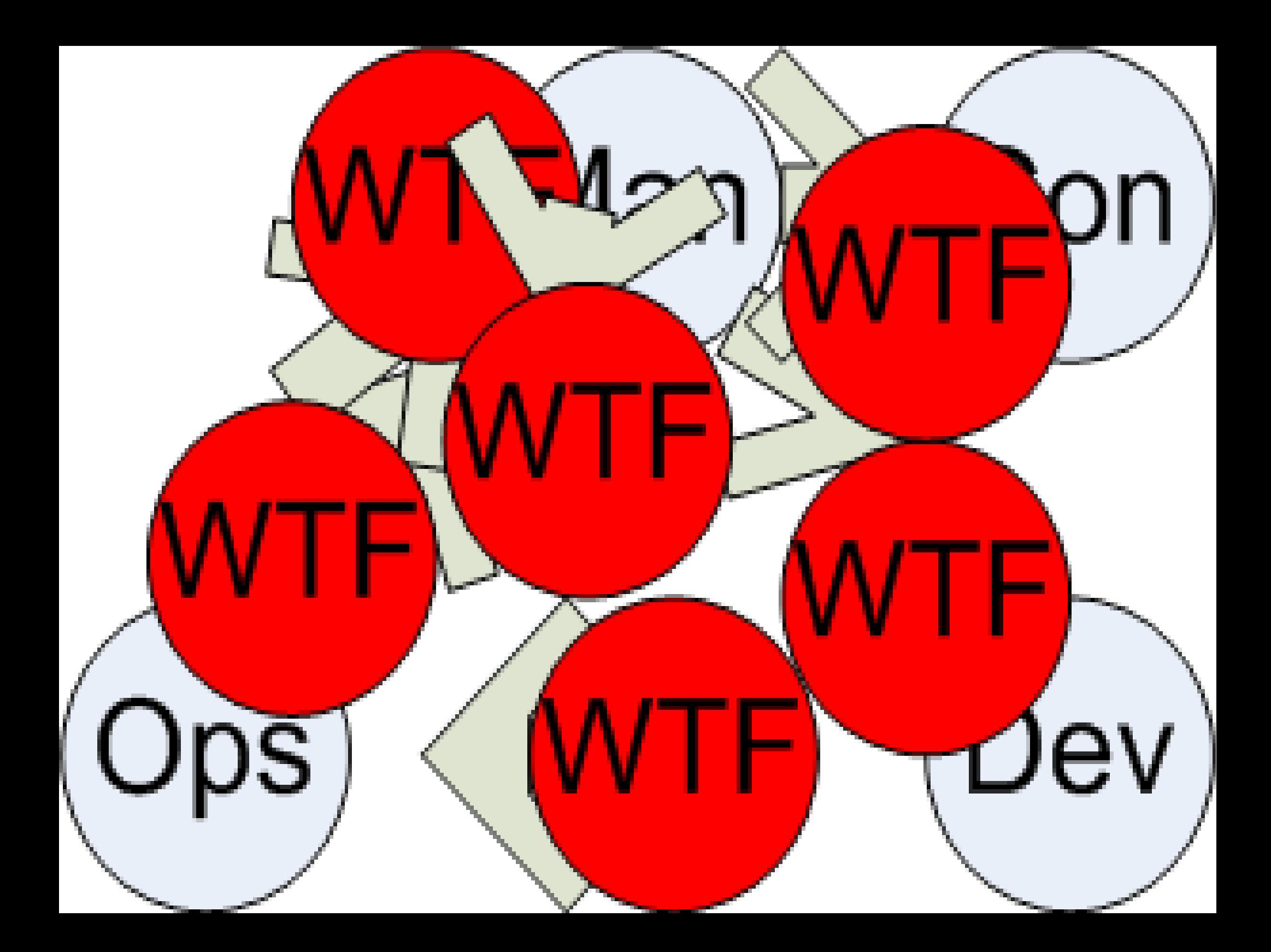

# So Colin... what is PaaS?

#### The thing that runs your applications.

#### You've been making them for years!

Not magical. Not terrifying. What we do.

Extension of the principles of IaC: Servers are ephemeral Services are permanent

Change the focus to the services: Shift to PaaS

#### Does PaaS mean I don't need an operations team?

#### No-ops?

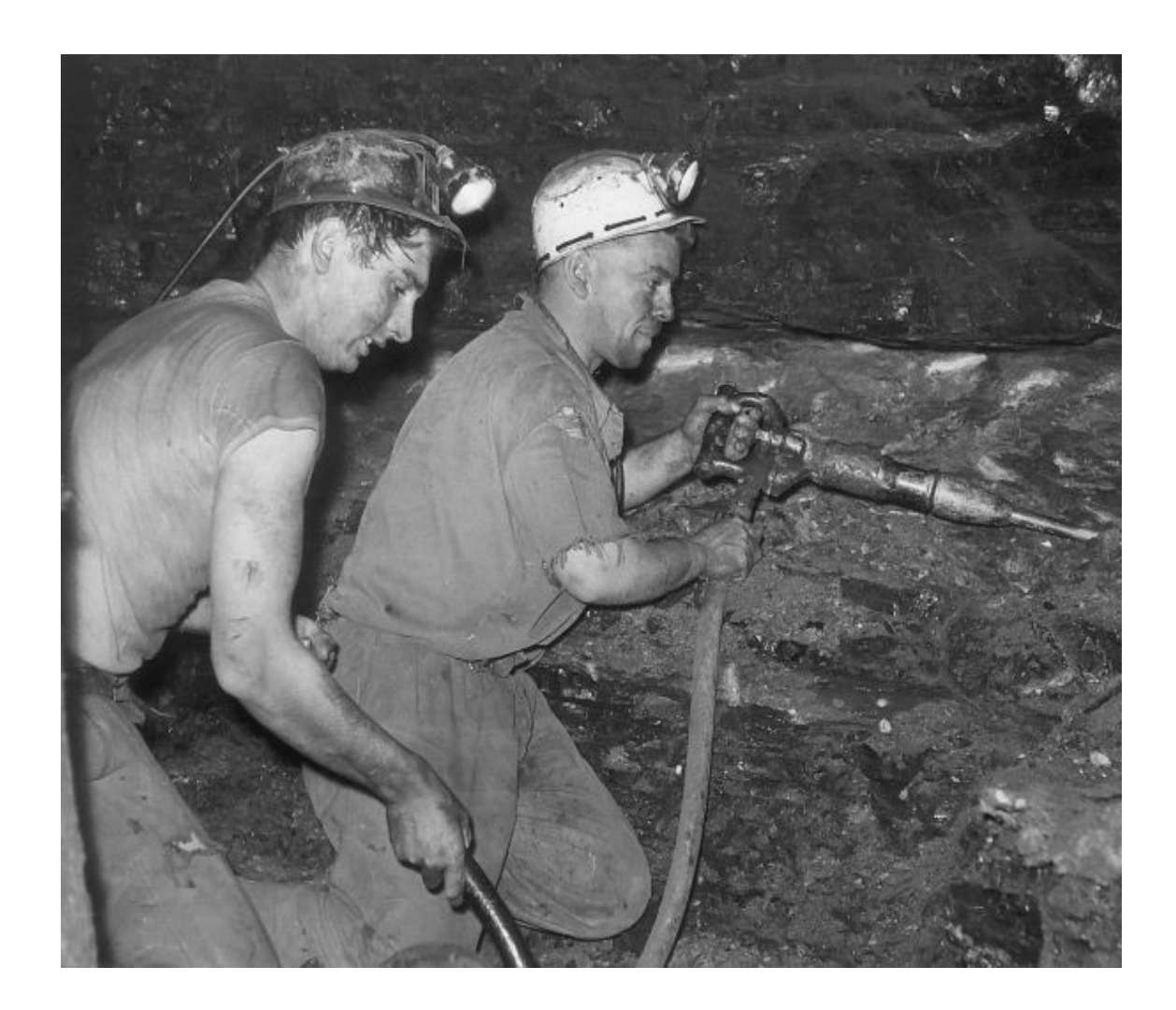

#### No-devs?

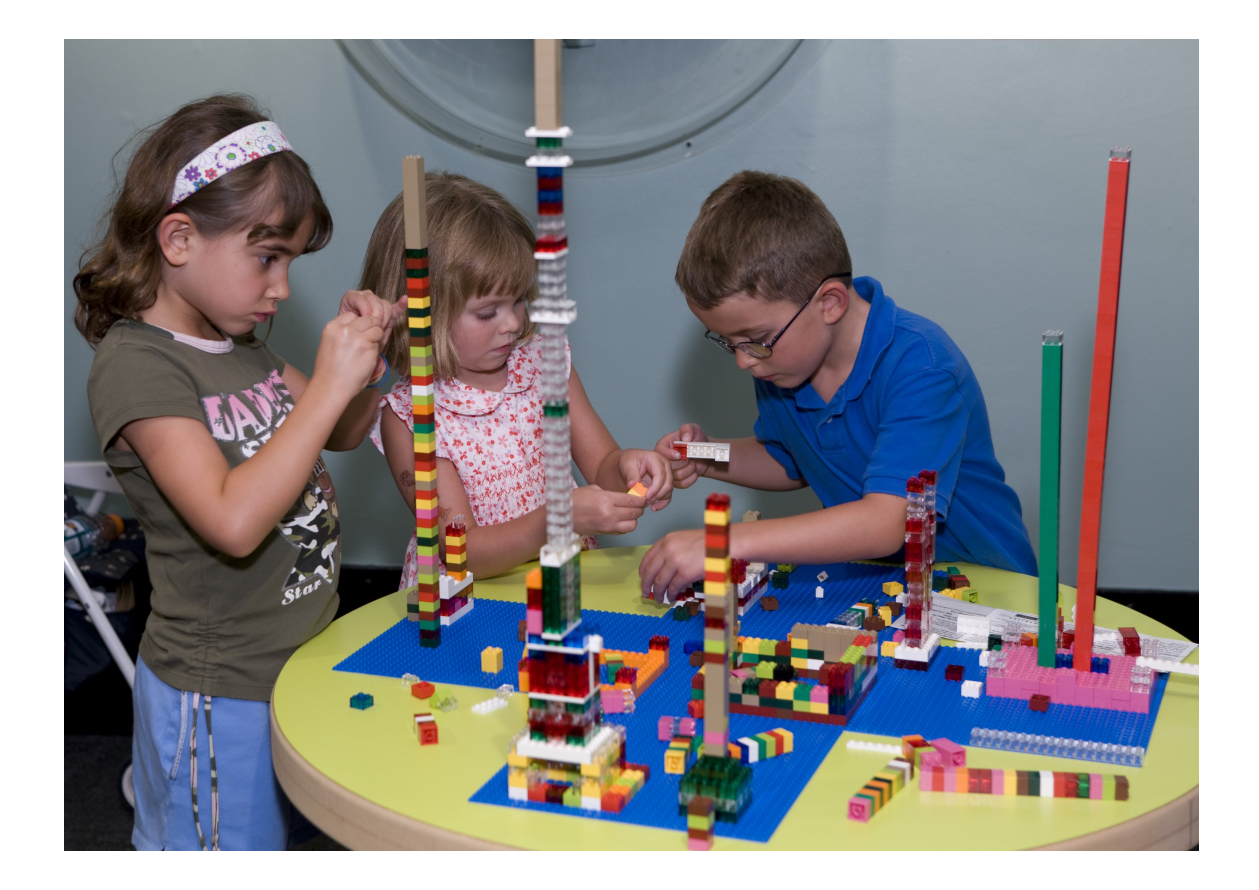

### No-*thing?*

#### Only do things that make you money

So Colin... how does PaaS make me money?

Culture: it's all about validating knowledge

Get meaningful feedback fast about your app/service

Stop wasting time - MTTV

#### Fast feedback

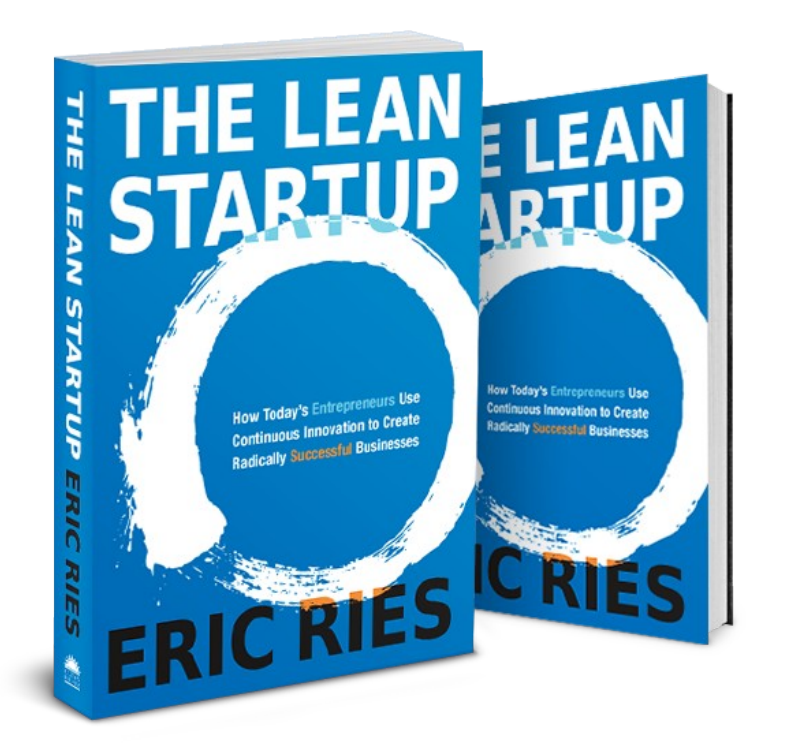

#### **The Four Steps to** the Epiphany

**Successful Strategies for Products that Win** 

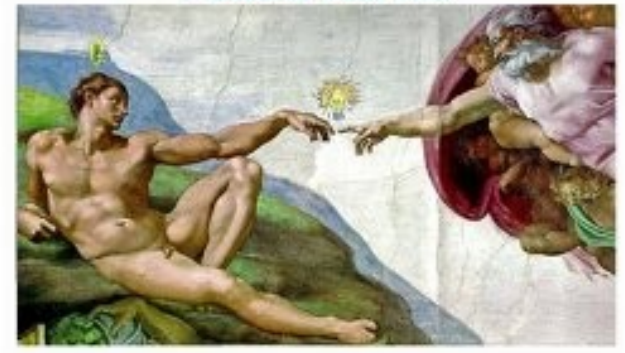

**Steven Gary Blank** 

#### Get the MVP out and iterate

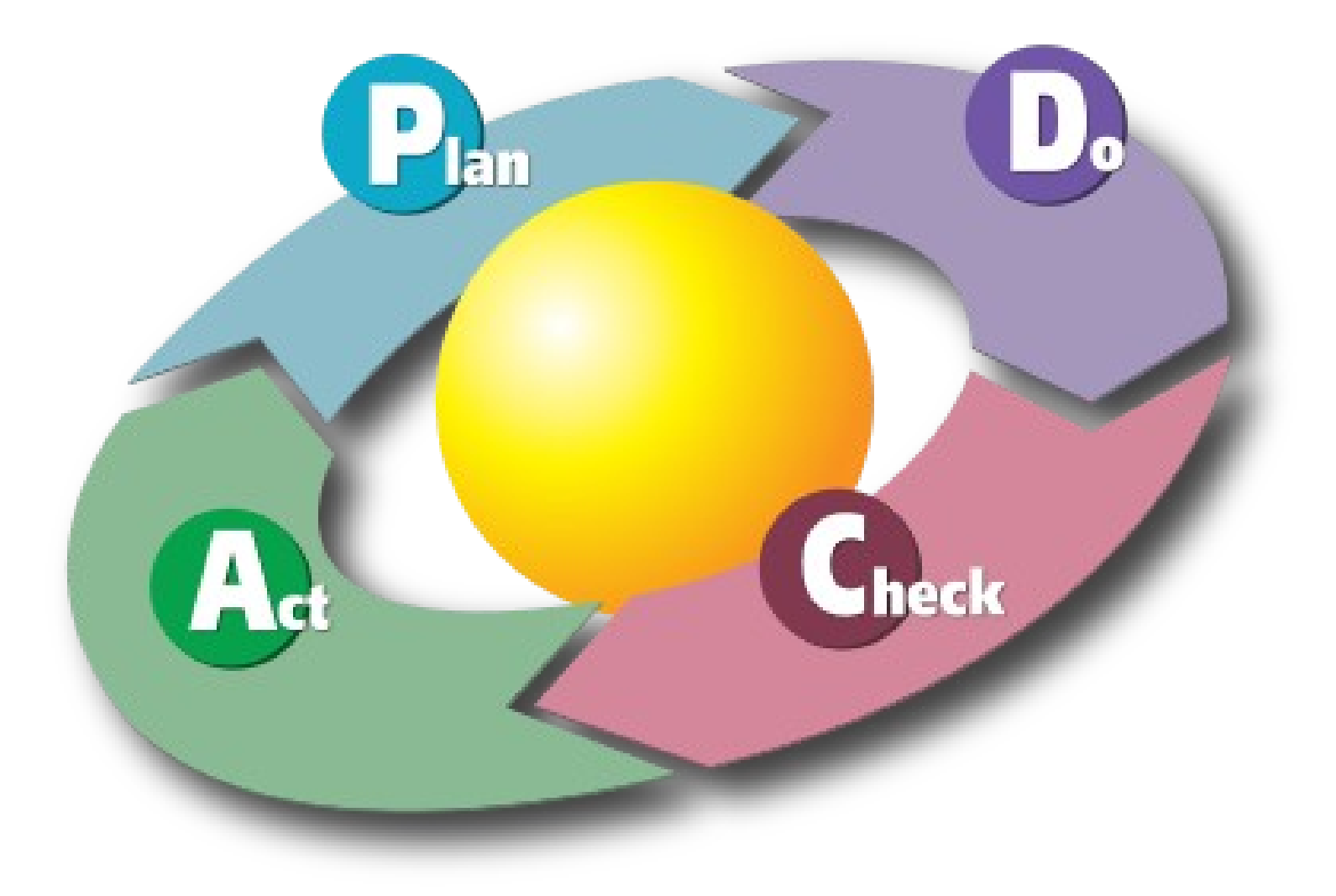

## Get your pipeline deploying early!

### Borrow someone else's platform until you need your own

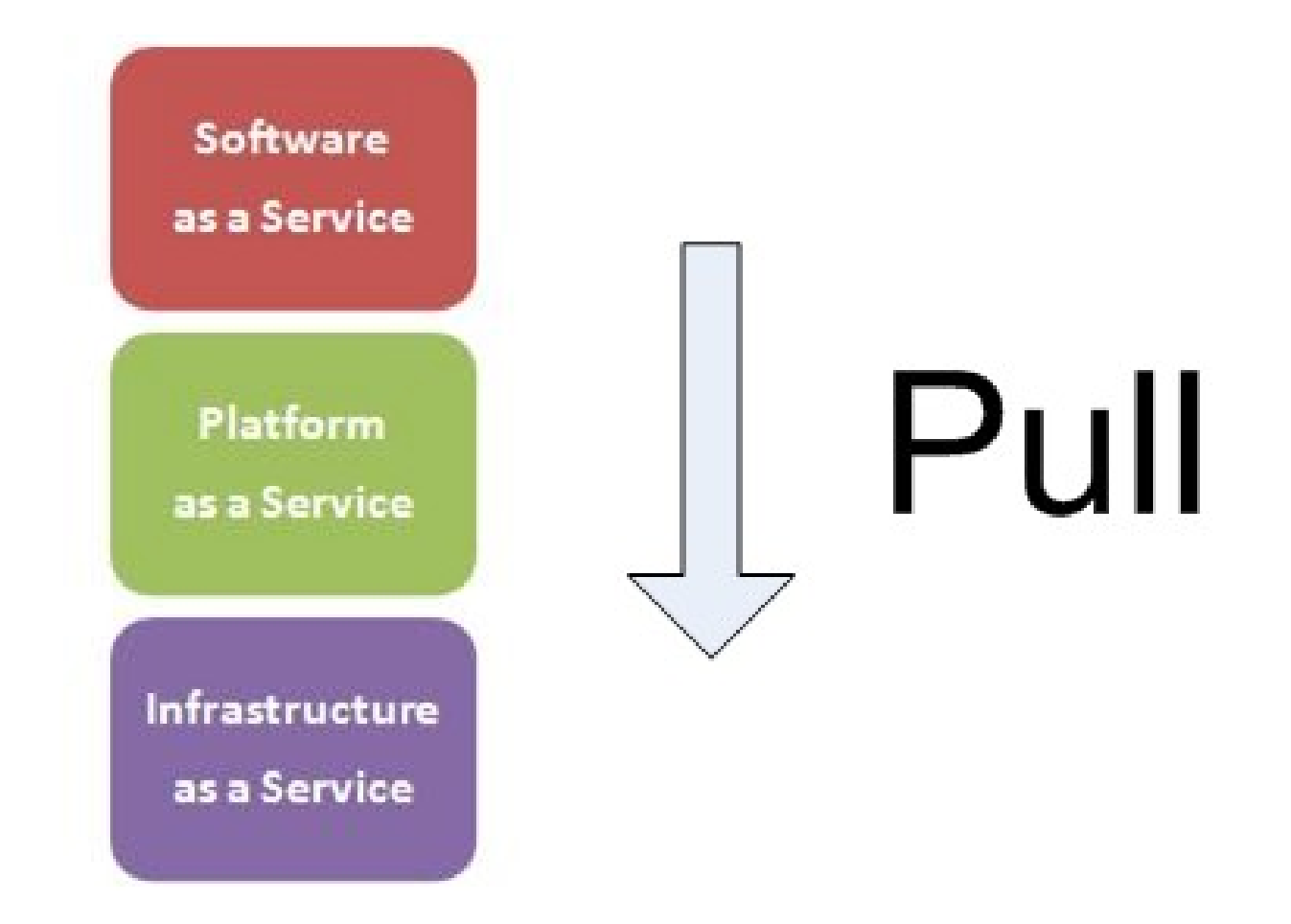

#### PaaS takes you a long way with little effort (I AM *VERY* LAZY) Get the goodness without the work

#### Continuous Delivery

- Blue-green deployments
- Self-service deployments
- Automate provisioning
- Production-like environments
- Quick walking skeleton

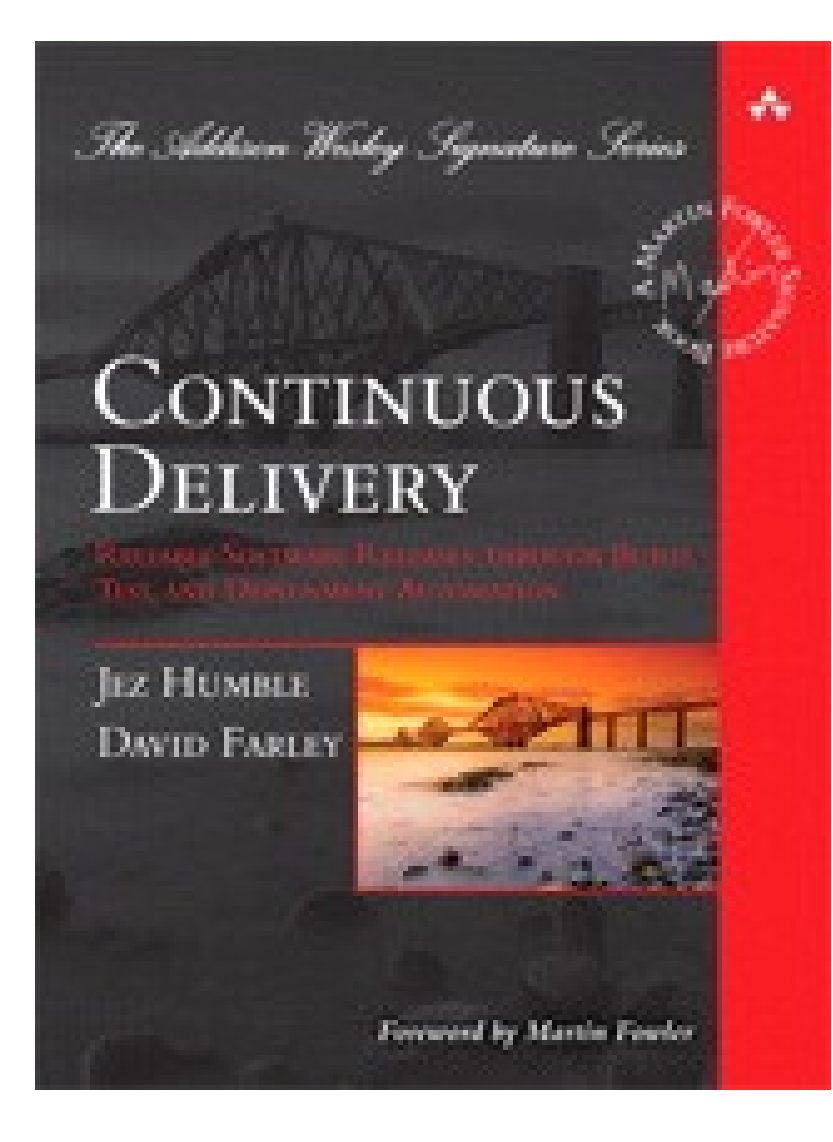

#### The Twelve-Factor App

- ●http://www.12factor.net/
- ●Stateless processes
- •Port binding
- ●Scale out via processes
- ●Disposability
- ●Dev-prod parity

So Colin... which PaaS should I use?

#### Open vs Closed

#### Why restrict your future capabilities with a closed-source PaaS?

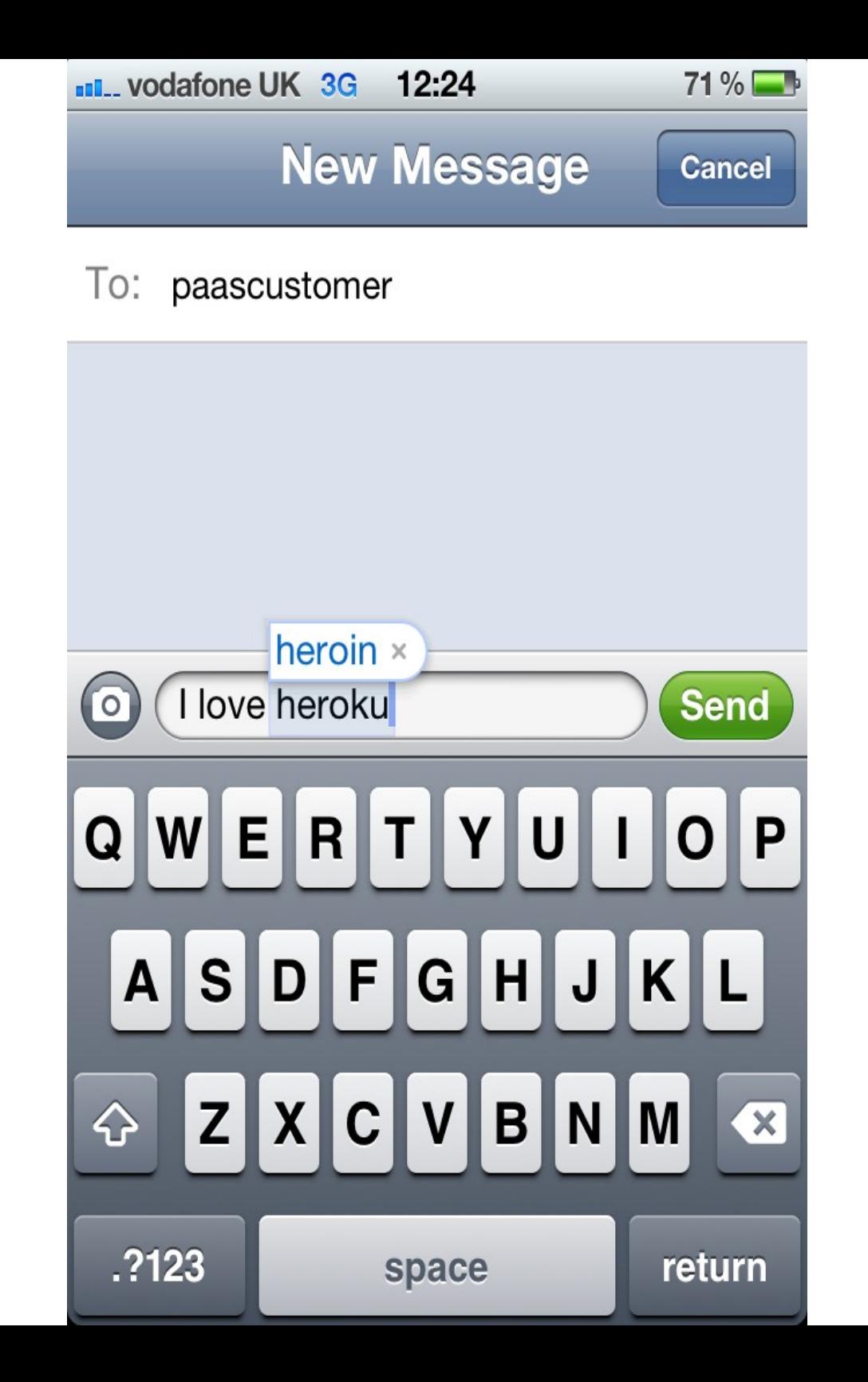

#### Don't use Heroku!

- (Although it's great) •Devs need to get things done quickly They grab a credit card  $\Rightarrow$  Heroku!
- •Don't block them, enable them!
- •Deploy to Appfog/Openshift etc.
- ●Move to a local/customised PaaS later

#### Compliance/security/ performance/functionality

#### Be able to take control!

#### Culture - don't be a barrier: be an enabler

Provide, customise, and iterate a platform for your services

Open PaaS is like a Rails scaffold for platforms: get it out quick, customise later

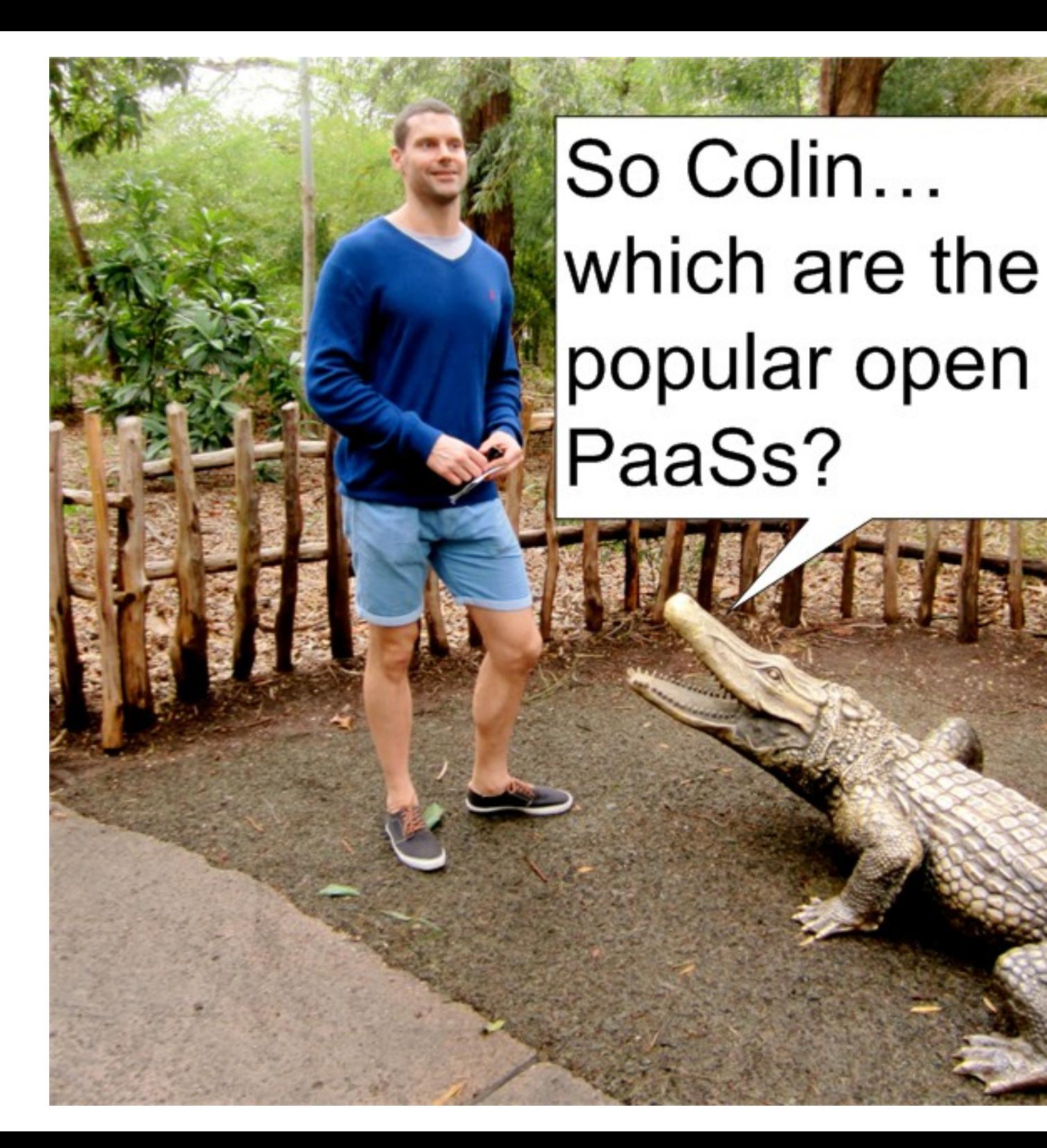

#### Cloud Foundry

- Pivotal (VMWare)
- Heroku compatible buildpacks
- Java, Ruby, Node
- MySQL, Postgres, Redis, MongoDB etc
- CF gem deployments

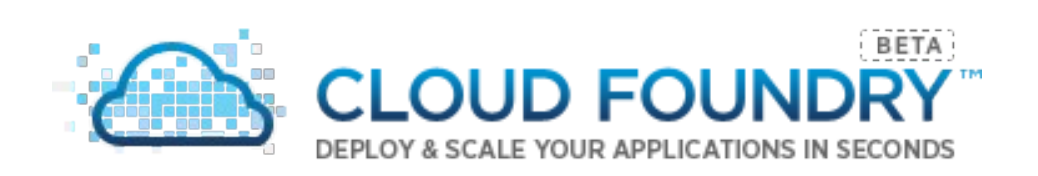

#### Cloud Foundry Reality

- $\bullet$  Ruby + Go + Java
- Containers (warden)
- Most mature open PaaS
- Excellent, but complex architecture
- Some interesting(!) ruby, getting better
- BOSH is the future

#### **OpenShift**

- RedHat
- Java, Ruby, Node, Python, PHP and more
- MySQL, Postgres, MongoDB
- Deployment via Git

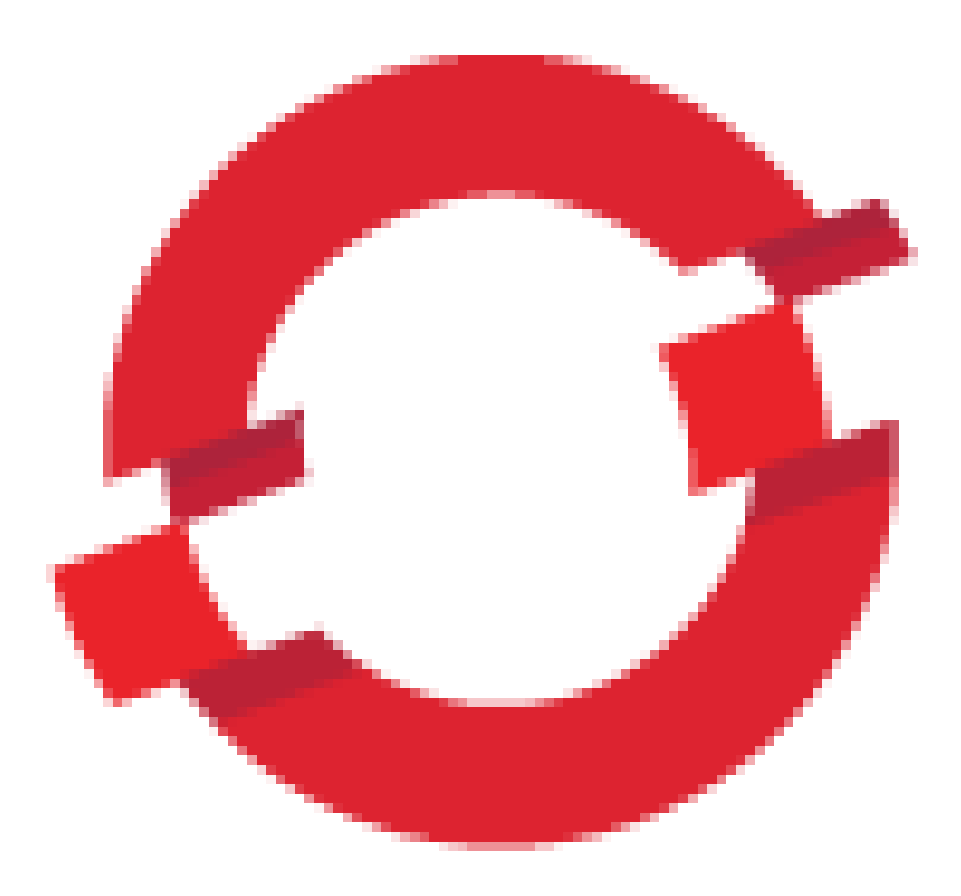

#### OpenShift Reality

- Ruby + bash
- Containers (docker/lxc)
- MCollective firing scripts
- Immature compared to CF
- Easier to learn than CF
- Very easy to add simple services
- Shows RedHat legacy

# So Colin... what have you done with open PaaS?

Event-sourced, eventually consistent, financial application.

Pipeline of microapps.

#### Had a PoC deployed to CF.com on first day

Fast, meaningful feedback

#### Tools used to customise our PaaSes

- Jenkins
- Chef
- BOSH
- Cucumber
- Vagrant

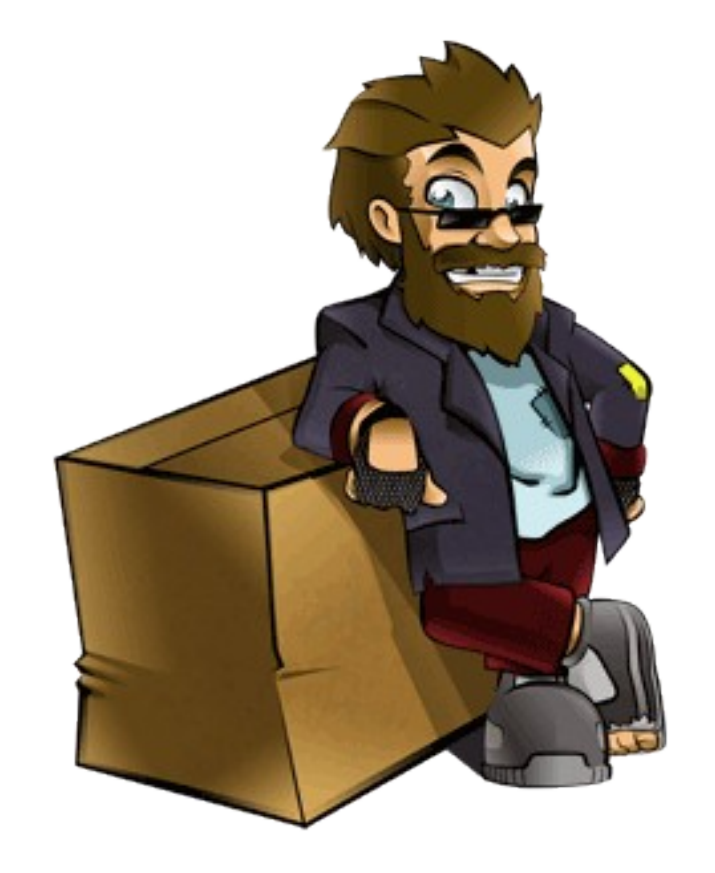

#### Monitoring sux

- CF dashboard
- Graphite/Statsd
- Logstash/Kibana for app logs
- Graylog2 for CF/OS logs
- Nagios for alerting

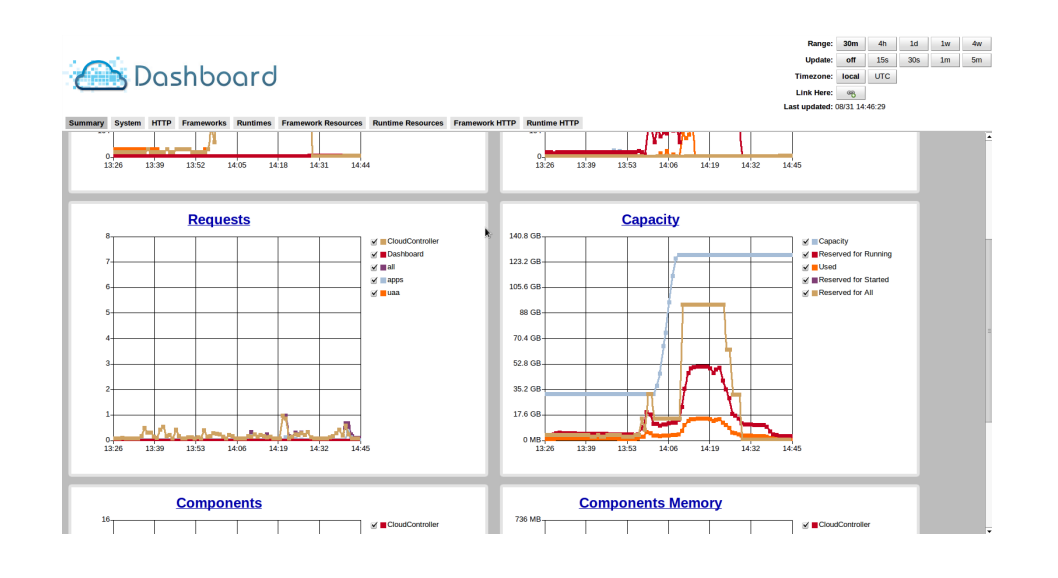

#### Performance tuning: it's just like a normal platform!

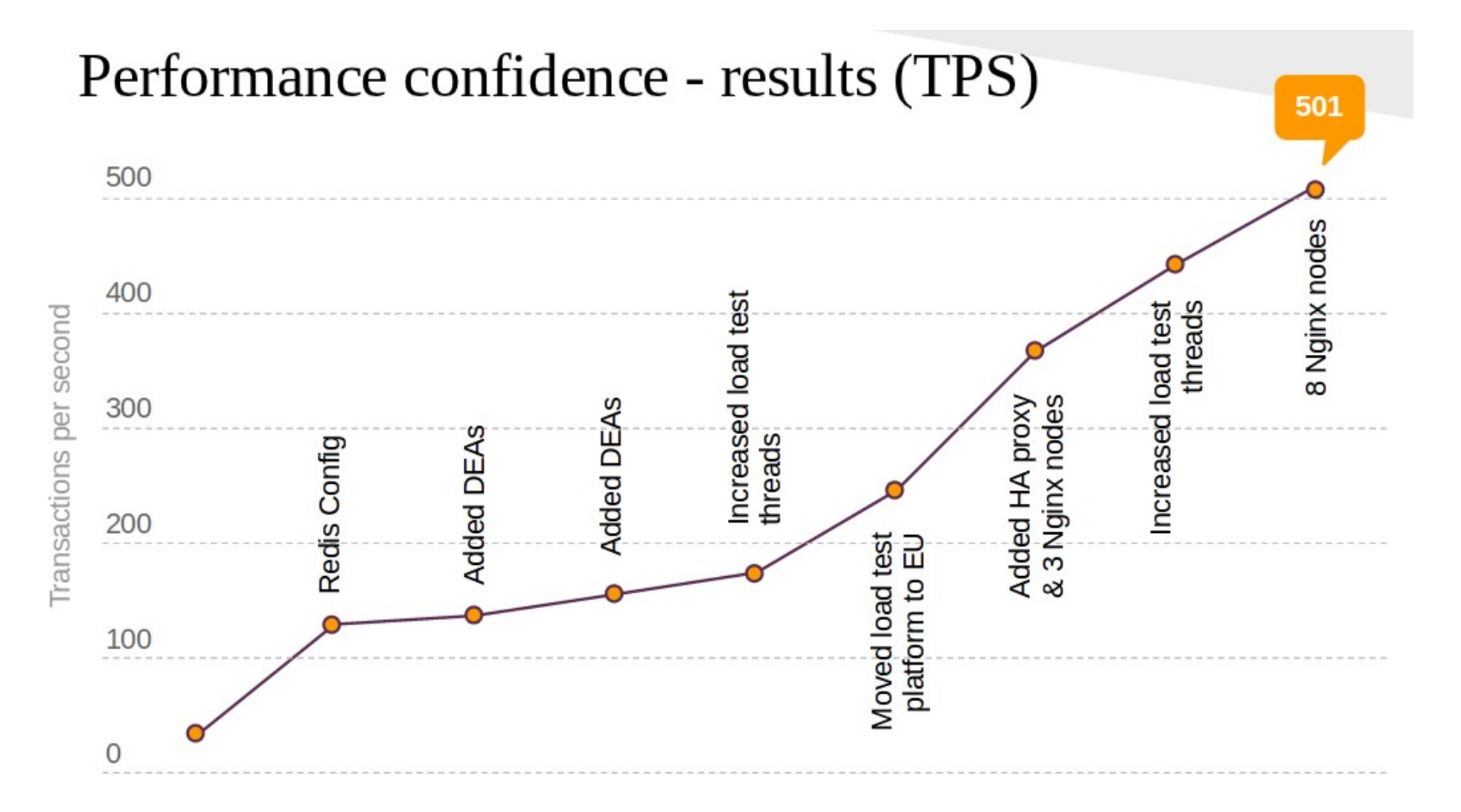

#### Add data components as required

Started with Redis, then MongoDB, then PostgreSQL

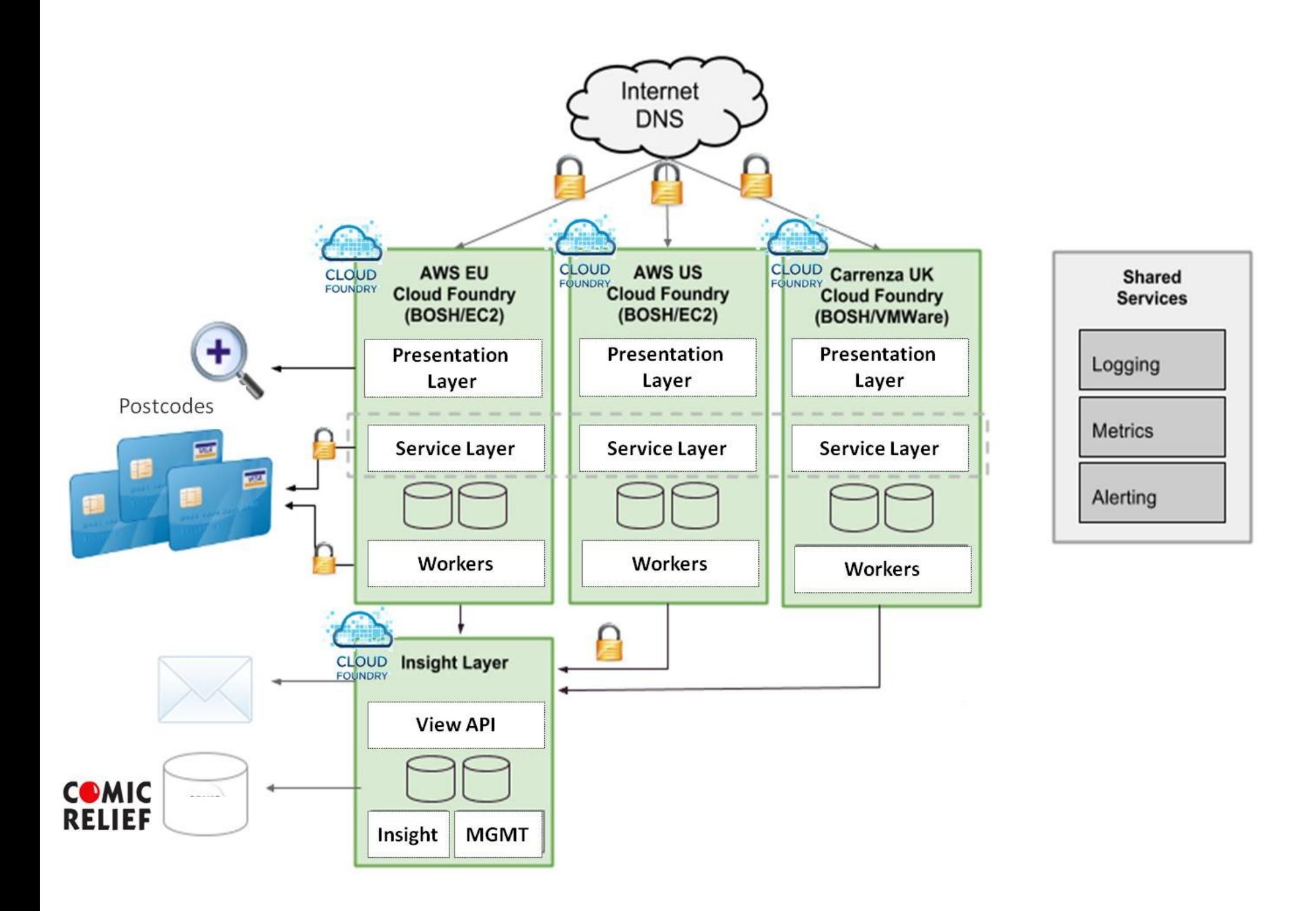

6 people 5 months Feedback from day 1 Continuous value

First time with no downtime £75 million taken in 6 hours

So Colin... if you've been using this in anger, what's gone wrong?

#### Cloud Foundry Deployment - BOSH

E, [2012-08-31T11:52:38.553423 #16523]  $[task:97]$  ERROR  $--$  : can't use multiple availability zones: eu-west-la, eu-west-la

# WAT

#### OpenShift Operations

hato@tosh  $\sim$ /vcs/presentation \$ rhc domain show -1 ... Application Info ================ presentation Framework: ruby-1.9 Git URL: ssh://ba0674d1fd392f8281b9186cf86986dc@presentati on.rhcloud.com/~/git/presentation.git/ Embedded: mysql-5.1 - Connection URL: mysql://127.8.96.129:3306/ mongodb-2.0 - Connection URL: mongodb://127.8.96.129:27017/

#### SSH? PaaS or IaaS?

## So Colin... how do I get involved?

A challenge! Scientific method: let's acquire some knowledge as a community

Hypothesis: going from nothing to a deployed "Hello World" application will take less time using a PaaS than your current IaC solution

#### Test:

• Set up an account with one of: run.pivotal.io anynines.com openshift.com • Have a quick play to familiarise yourself with their client tools •Time how long it takes to deploy your "Hello World" app

eg. run.pivotal.io cf login cf push <answer questions>

#### Now try the same thing with your IaC solution

eg. Chef Create basic networking in IaaS provider Use knife to bootstrap nodes Converge the nodes Add additional IaaS networking Point some DNS at something

Analysis: Send me your MTTV! @hatofmonkeys [colin@hatofmonkeys.com](mailto:colin@hatofmonkeys.com) I will aggregate the results and publish

## Summary: test if PaaS works for you

Thank you

#### @hatofmonkeys colin@hatofmonkeys.com

Please talk to me!